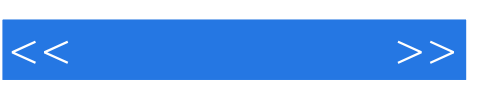

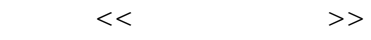

- 13 ISBN 9787302156901
- 10 ISBN 7302156905

出版时间:2007-9

页数:235

PDF

更多资源请访问:http://www.tushu007.com

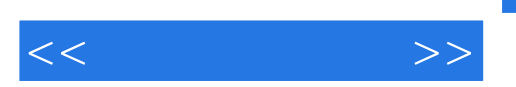

 $\mu$ 

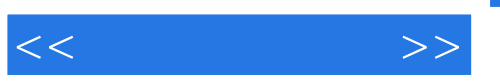

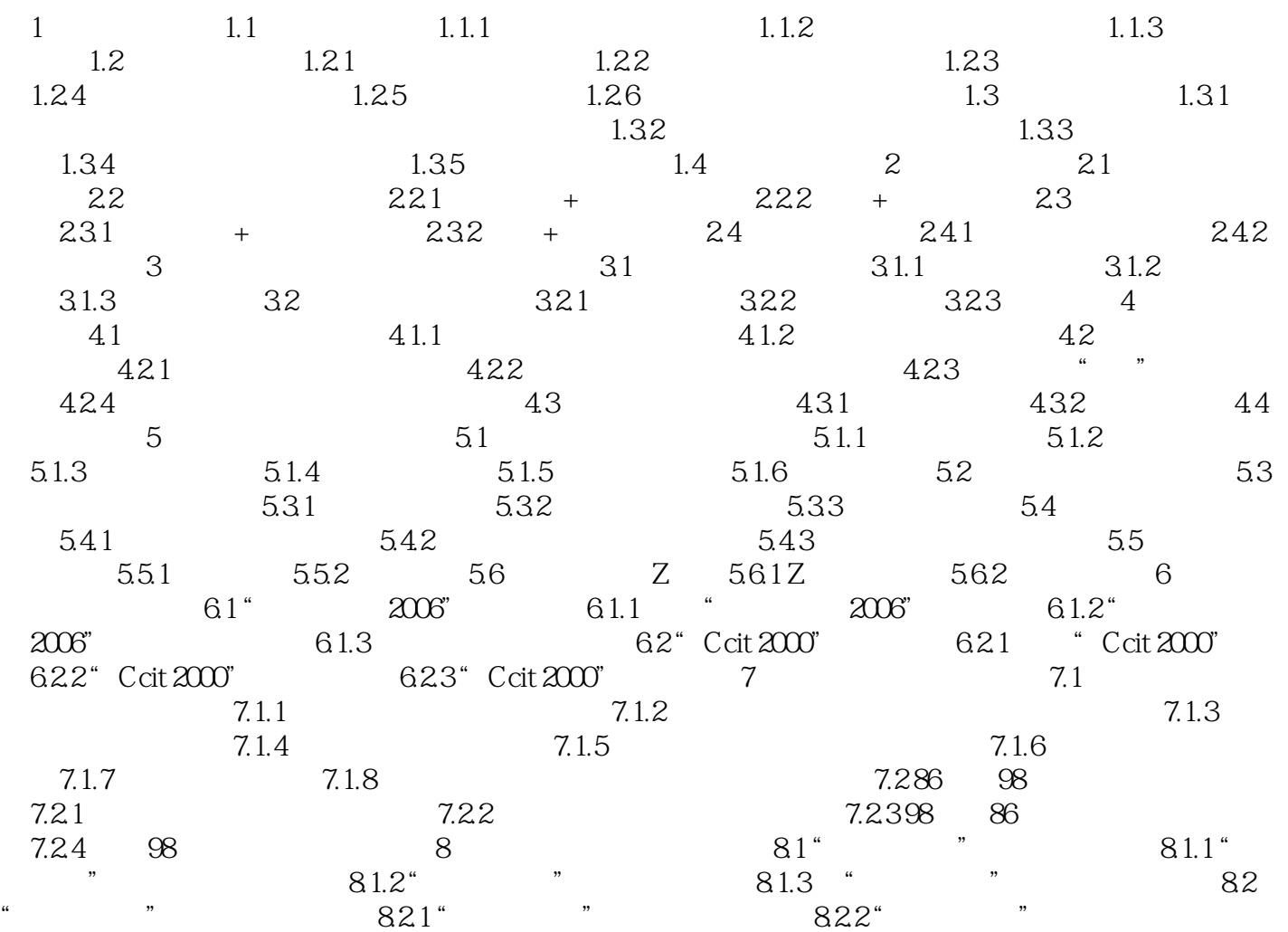

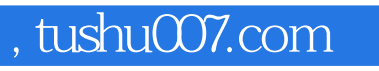

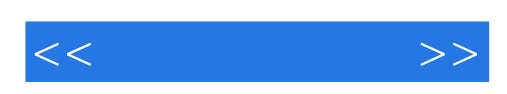

本站所提供下载的PDF图书仅提供预览和简介,请支持正版图书。

更多资源请访问:http://www.tushu007.com